### 15-462 Computer Graphics: **Ouick Introduction to OpenGL**

By Raphael Mun

#### **Parts of OpenGL**

- GL short for OpenGL
	- **The Graphics API we will be using**
- GLU OpenGL Utility Library
	- **Helpful Utility Functions**
- GLUT OpenGL Utility Toolkit
	- Wrapper around window-creation and programflow

#### **Creating a Render Window (GLUT)**

- Allocating Display Memory [Size & Type] (functions are basically called in the following order)
	- glutInitDisplayMode( bit-wise flags );
		- Types of buffers you want:
			- **GLUT RGB**
			- GLUT\_DOUBLE
			- GLUT\_DEPTH
			- [GLUT\_STENCIL]
			- [GLUT\_ACCUM]
	- glutInitWindowSize( width, height );
	- glutInitWindowPosition( x, y );
	- glutCreateWindow(window name);
	- [glutEnterGameMode()] Full-screen render mode

# **Event Handling (GLUT)**

- **Assign Event-handlers by passing in functions** that glut will call as needed ("Callback Functions")
	- glutDisplayFunc
	- glutMouseFunc
	- glutMotionFunc
	- glutKeyboardFunc
	- glutIdleFunc

## **Setting Up The Program**

- Main components of rendering in 3D
	- Camera Size, Field of View, Orientation, Clipping Planes
	- World Objects Scale, Rotation, Position
	- Resources –Textures, Menus, etc.
- **These are loaded or initialized at the** beginning of the program, ready for access in memory

### **The Rendering Process**

- **Inside your display function, typically the** process goes…
	- Clear the Screen
		- **[glClear]**
	- **Set Model Transformations** 
		- **[glScale, glRotate, glTranslate]**
	- **Draw Objects** 
		- **[glBegin, glColor/Normal/Vertex/TexCoord, glEnd, glFlush]**
	- **Flip the Front and Back Buffers** 
		- **[glutSwapBuffers]**

### **The Rendering Process Cont'd**

- Objects drawn are made up of primitive units commonly referred to as "polygons" or "primitives"
	- Set of 3-vertices, minimum # needed to define a plane with a normal vector (*in computer graphics, 'polygons' are almost always triangles in 3D space*)

# **Object Drawing**

- **Objects can be drawn in multiple ways:** 
	- **Triangle-List** (most common and easiest in concept)
		- Each set of 3 vertices define an independent polygon
		- Memory intensive, Not optimized (There is also an indexed variation)
		- Visibility Culling works only in one-direction (Clockwise or Counter)
	- **Triangle-Strip** (useful for connected polygons)
		- Every vertex matched with the last two vertices of the previous polygon define a new polygon
		- Can save a lot of memory in most cases, e.g. heightmaps
		- **E** Alternates between Clockwise and Counter for every polygon
	- **Triangle-Fan** (useful only in certain cases with one central vertex)
		- Every vertex matched with the last vertex of the previous polygon and the **first** vertex define a new polygon
		- Tough to use and limiting, but can be rewarding for some models
		- Culling works in one-direction
	- **Quads** 4-vertex polygons, unique to OpenGL and usually slower

## **Applying Transformations**

- **There are 3 matrix-modes in OpenGL that correspond to** the graphics pipeline
	- *GL\_PROJECTION* Camera Transformation
	- *GL\_MODELVIEW* –Vertex Transformation
	- *GL\_TEXTURE* Pixel Transformation
- **GLU Utility Library provides a some functions to make it** easier for camera transformations
	- **gluPerspective**
	- gluLookAt
- **Mainly for ease of programming but these functions can** be called anywhere in the pipeline
	- Transformation = *PROJ* x *MODELVIEW* x*VIEWPORT*
	- Mode set with glMatrixMode( mode ), and then functions called

#### **Underlying OpenGL Matrix Functions**

- Matrix-Level Functions (manage your own matrix arrays)
	- **qlLoadIdentity**
	- **qlLoadMatrix**
	- **glMultMatrix**
	- glLoadTransposeMatrix
	- glMultTransportMatrix
- **Simple Transformation Functions** 
	- **glScalef**
	- **glRotatef**
	- **qlTranslatef**
	- [\* there are multiple versions such as glScalei which takes in integer parameters]

#### **Questions?**

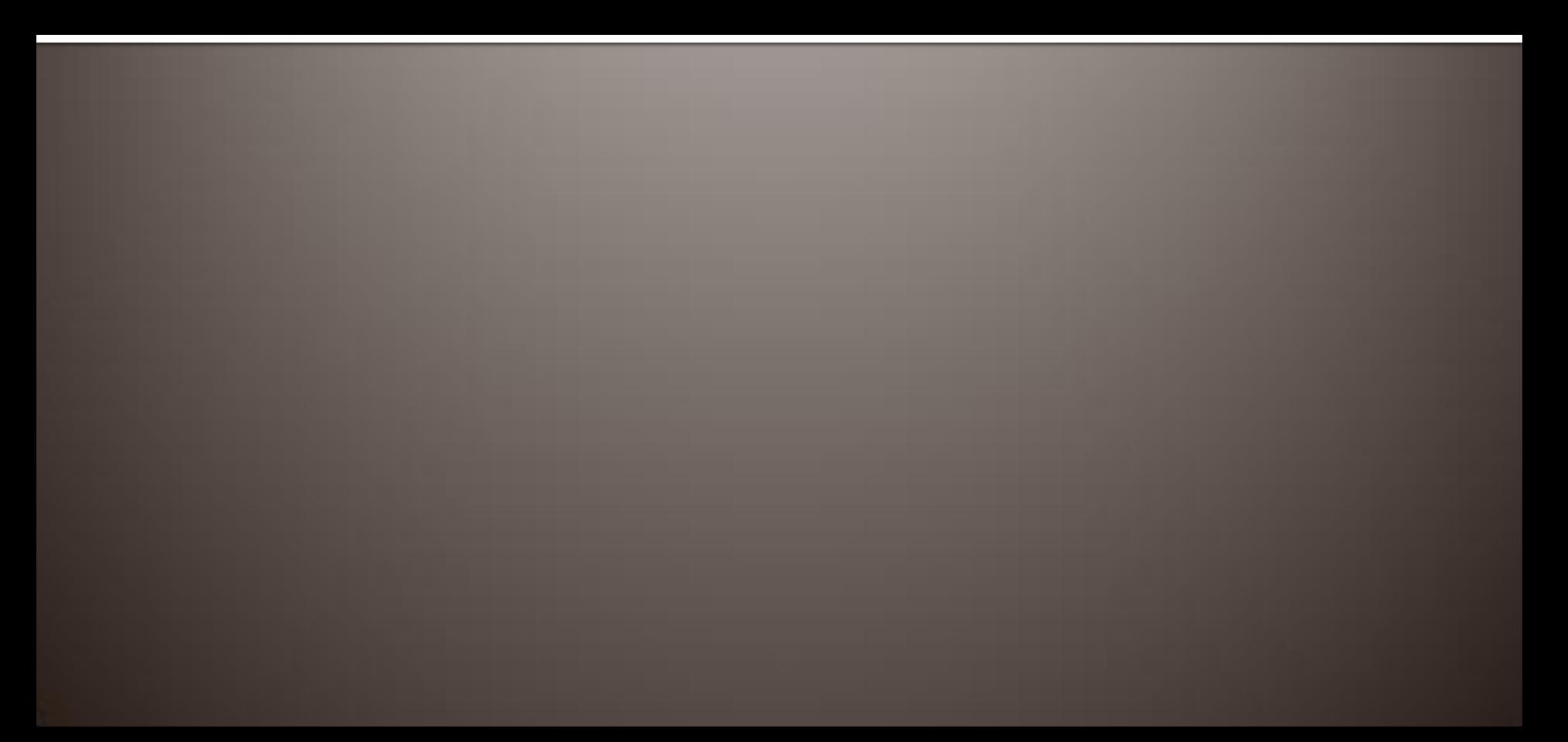